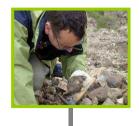

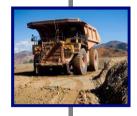

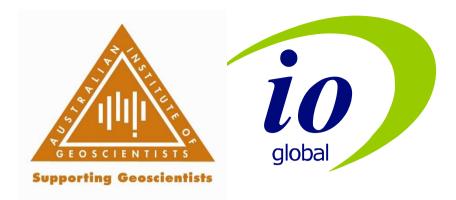

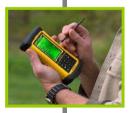

# **2009 AIG Portable XRF Workshop**QAQC and Data Management of PXRF Data

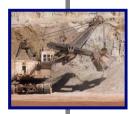

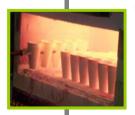

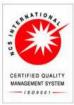

## What You Need to Remember

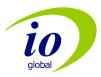

By using a Portable XRF Device to collect assay data,

#### YOU ARE NOW THE LABORATORY!!!

- So, you need to act like an analytical laboratory:
  - Chemistry results are only from what the X Rays see. Sampling statistics need to be taken into account e.g. homogeneity, particle size, surface effects and XRF window size!
  - Use blanks
  - Deal with matrix effects Use LAB data to verify chemistry and correct via calibration
  - use Matrix Matched certified standards to correct factors if the matrix is consistent.
  - Watch your detection limits: Longer Tests = better precision within limits

## **Also... Adding Value to Your XRF Data**

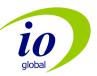

#### How can I add value to my XRF Data?

- XRF Sampling is NO Different to any other sampling regime you adopt!... Remember the Data is very valuable (& costly)!
- So, Use good QA/QC Protocols & Data Validation
- Incorporate Standards, Blanks, Field Duplicates and Check Samples to increase your understanding & confidence
- Rank & Store the Data in a well ordered & structured DB
- Remember that for ASX/TSX Reporting you must abide by JORC Code / TSX 43-101 – All about Transparency & Disclosure – so ensure your data is reported correctly!

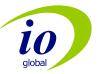

2009 AIG Portable XRF Workshop

# REPORTING, DATA SYSTEMS INTEGRATION

Integrated
Collection, Data
Management
and QAQC –
Innov-X Example

- ioGAS
- ioHUB
- ioQA™Reporter

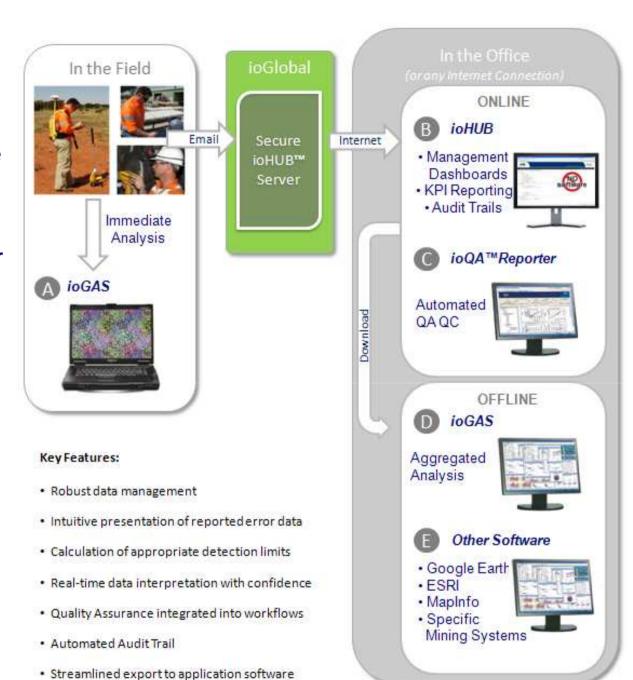

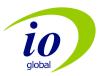

## **QA - Holistic Approach**

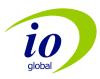

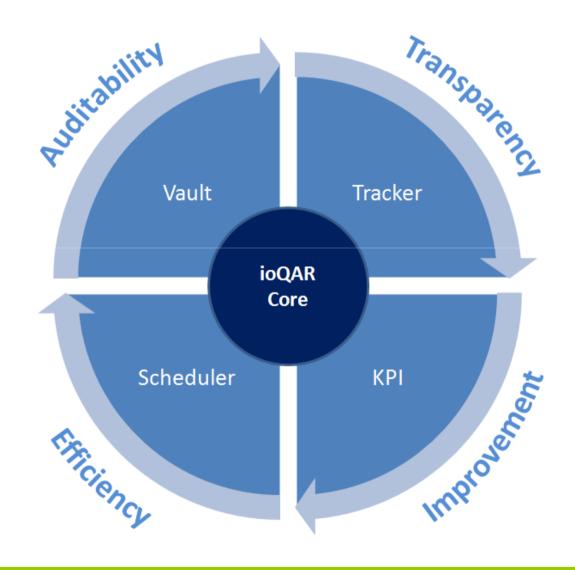

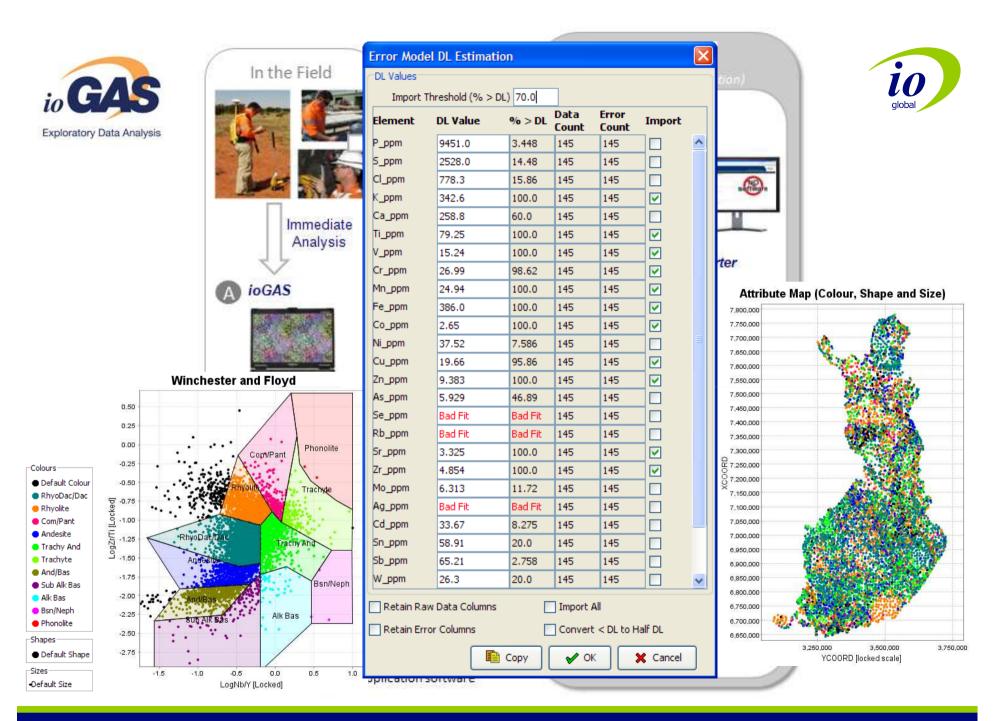

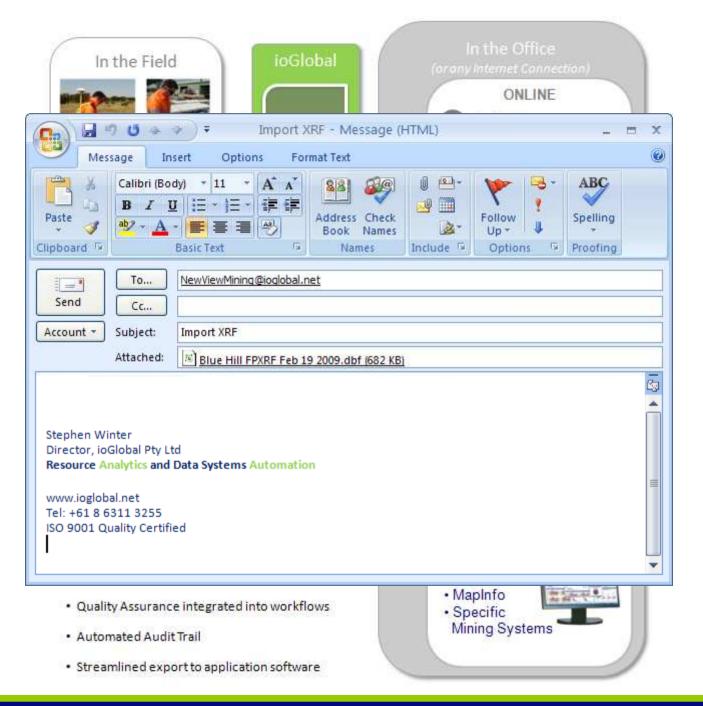

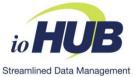

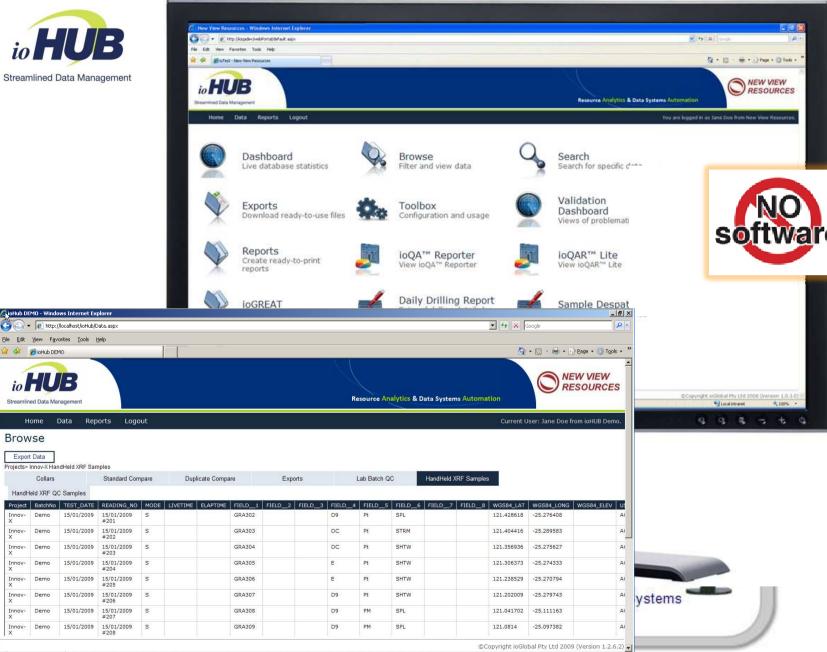

**PXRF Workshop** 

Browse

Innov-

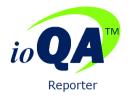

|                                                                 | 1 |
|-----------------------------------------------------------------|---|
| Contents                                                        |   |
| Contents                                                        |   |
| Executive Summary Accuracy                                      |   |
| AccuracyField Repeatability                                     |   |
| Profile Cummary                                                 |   |
| Profile Summary Profile: Innov-X                                |   |
| Accuracy - Client Standards                                     |   |
| Accuracy Summary Report                                         |   |
| Summary - Multiple Standards Per Laboratory, Element and Method |   |
| Lab: Innov-X Systems Element: CO Method: CO_DATA                |   |
| Lab: Innov-X Systems Element: CU Method: CU_DATA                |   |
| Lab: Innov-X Systems Element: MN Method: MN_DATA                |   |
| Lab: Innov-X Systems Element: NI Method: NI_DATA                |   |
| Lab: Innov-X Systems Element: ZN Method: ZN_DATA                |   |
| Summary - Standard Bias Plot                                    |   |

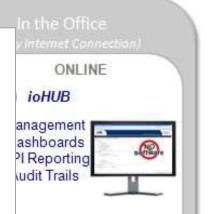

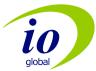

Standard: OREAS42P Lab: Innov-X Systems Method: NI DATA Element: NI Over Time Standard Control Chart N=20 700 00r 650 00 600.00 550.00 500.00 400.00 350.00 12 - NI Value - Expected Value ---- +/- 5% Expected Value - +/- 2 Std Dev - +/- 3 Std Dev --- 3 Point Avg Over Time CuSum Bias N=20 40 20 -20 -40 -60 13 12 Analytical Order

- · Quality Assurance integrated into workflows
- · Automated Audit Trail

Field Repeatability Summary Report .....

Summary - NI - NI\_DATA.

Summary - ZN - ZN DATA.

Lab: Innov-X Systems Method: CU\_DATA Method: CU.
Lab: Innov-X Systems Method: MN\_DATA Method: MN.
Lab: Innov-X Systems Method: NI\_DATA Method: NI...
Lab: Innov-X Systems Method: ZN\_DATA Method: ZN.

Standard: OREAS42P Lab: Innov-X Systems Method: CU DATA Element: CU.

Standard: OREAS42P Lab: Innov-X Systems Method: MN\_DATA Element: MN.

Standard: OREAS42P Lab: Innov-X Systems Method: NI\_DATA Element: NI...

Standard: OREAS42P Lab: Innov-X Systems Method: ZN\_DATA Element: ZN... Standard: OREAS43P Lab: Innov-X Systems Method: CU\_DATA Element: CU.

Standard: OREAS43P Lab: Innov-X Systems Method: MN\_DATA Element: MN .

Standard: OREAS43P Lab: Innov-X Systems Method: NI\_DATA Element: NI..... Standard: OREAS43P Lab: Innov-X Systems Method: ZN\_DATA Element: ZN...

Standard: OREAS44P Lab: Innov-X Systems Method: CU\_DATA Element: CU...
Standard: OREAS44P Lab: Innov-X Systems Method: MN\_DATA Element: MN.
Standard: OREAS44P Lab: Innov-X Systems Method: ZN. DATA Element: ZN...

Field Repeatability.....

· Streamlined export to application software

-- CuSum(Bias) -- Expected Bias

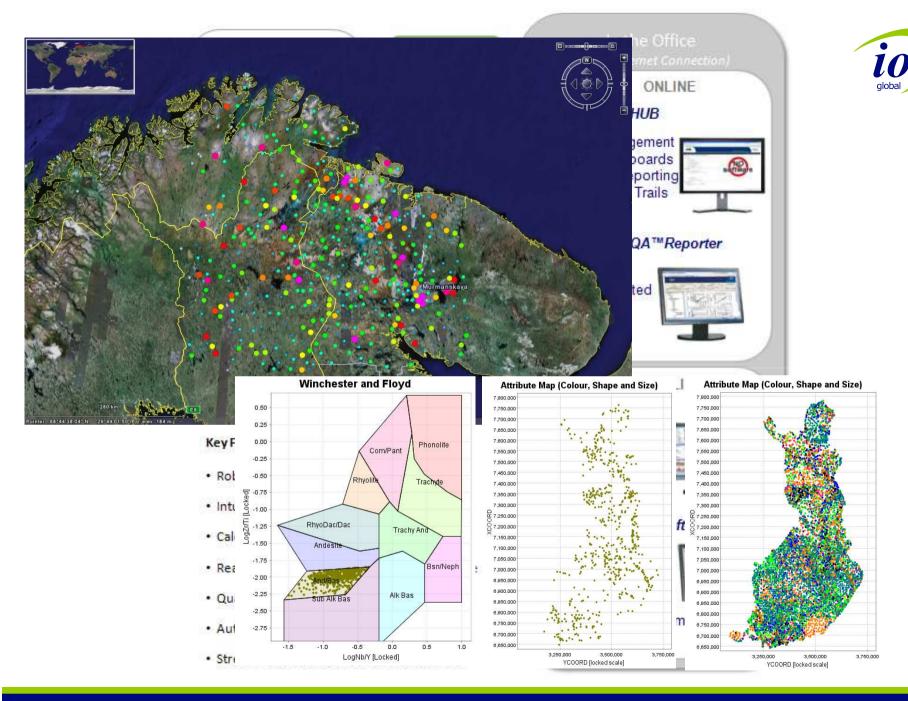

# In Field Example – Data Imaging

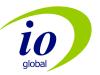

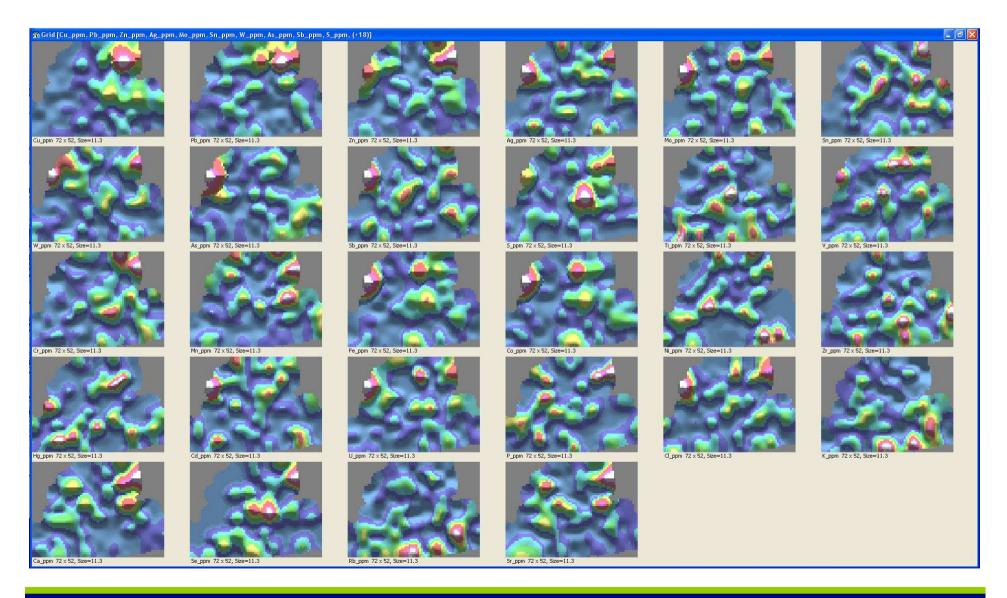

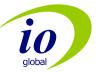

2009 AIG Portable XRF Workshop

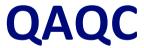

# Why do we Care?

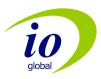

| Exploration         | Don't miss a target, asses targets properly.                                    |
|---------------------|---------------------------------------------------------------------------------|
| Resources           | Data suitable for publicly reported estimates. Geomet implications. Reduce risk |
| Grade Control       | Minimal misclassification.  Geomet – scheduling optimisation.                   |
| Plant/Tails/Product | Reconciliation                                                                  |

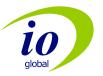

## **Effect of Fraction Size on Precision**

#### 30 second data - Bulk

#### 30 second data -75um

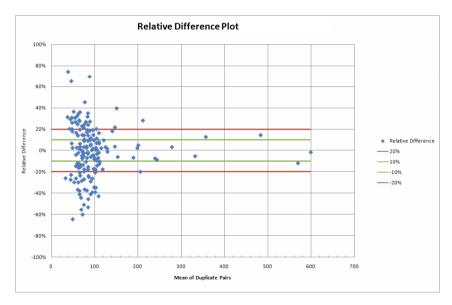

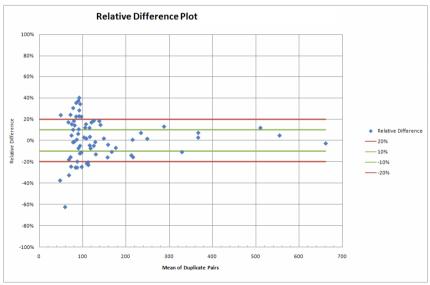

Tighter precision envelope and lower effective detection limit for -75um data

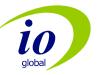

# **Effect of Reading Time on Precision**

#### 30 second data -75um

#### 180 second data -75um

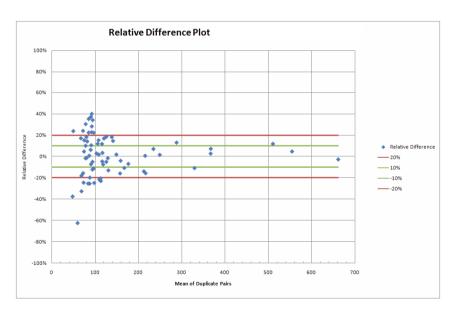

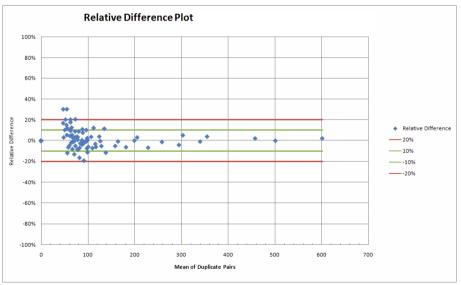

Tighter precision envelope and lower effective detection limit for 180 second data

## Blanks Tests - "Zero" Blank

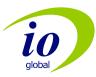

Limit, eg set at multiple of DL or absolute value

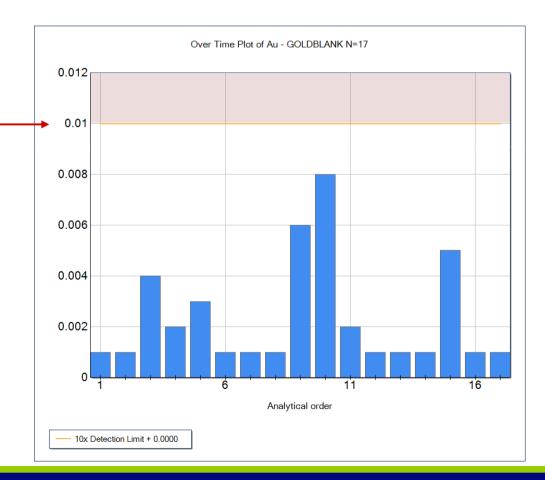

### **Example of Analytical Problems 'Over Time' – Cu Analyses**

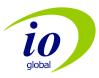

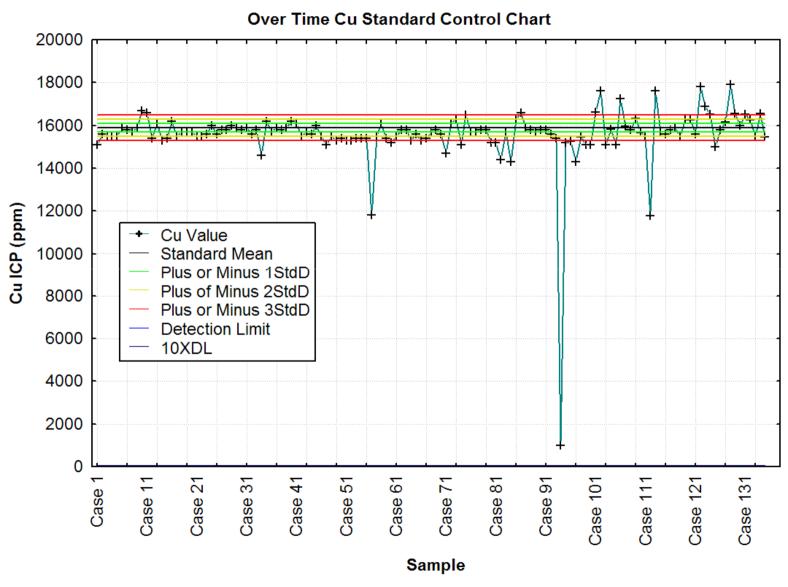

# Ores45p Cu-ppm

Detection Limits (2sd) and CV

3min – 34ppm, 0.026

1 min – 60ppm, 0.045

30 sec- 85ppm, 0.064

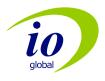

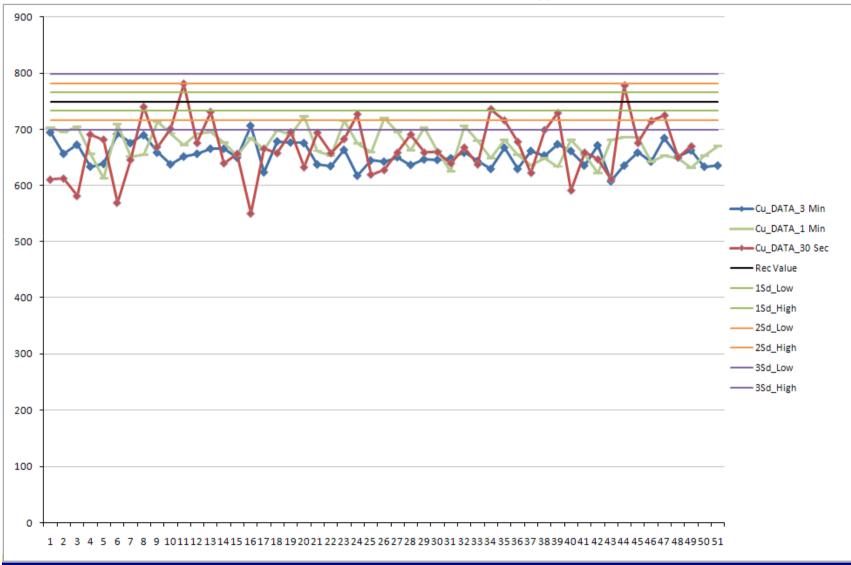

#### **Percent Relative Difference Plots**

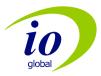

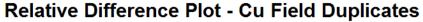

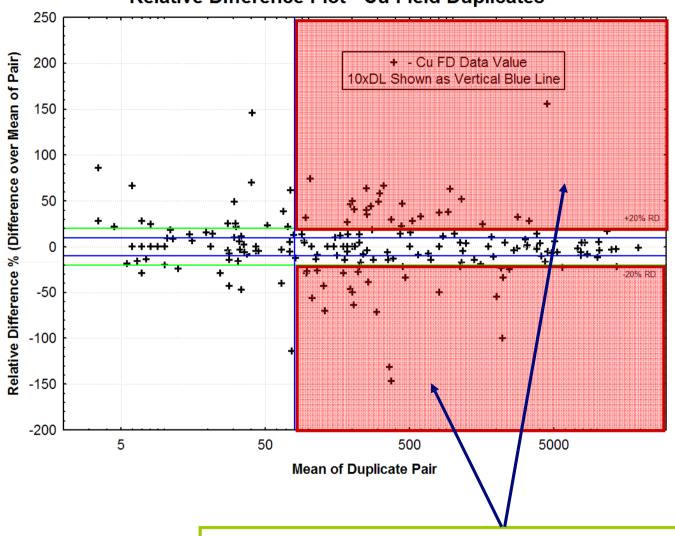

Reported Out of Range Data Come From Here

**Error Model - Test against set Relative Error** 

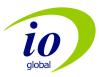

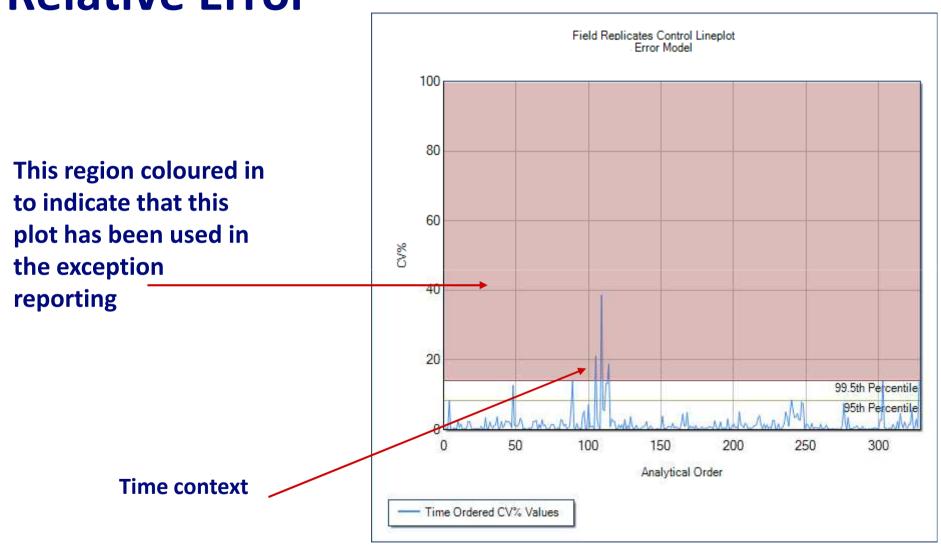

\*Also allows for temporal based variations in precision to be assessed

## **Check Assay Example – QQ Plot**

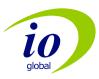

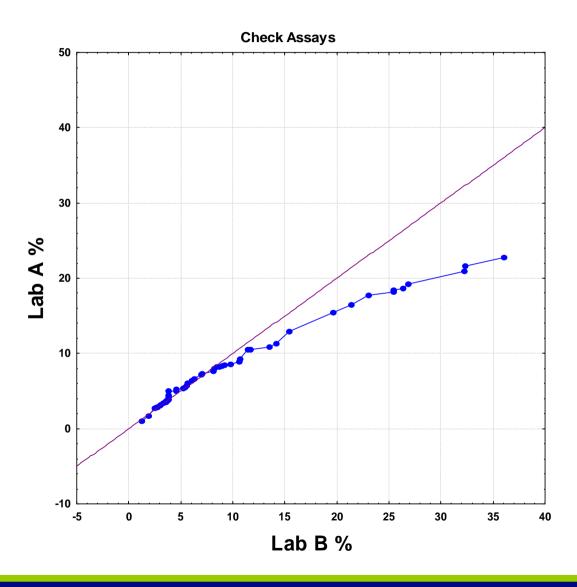

### **Relative Bias**

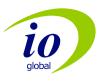

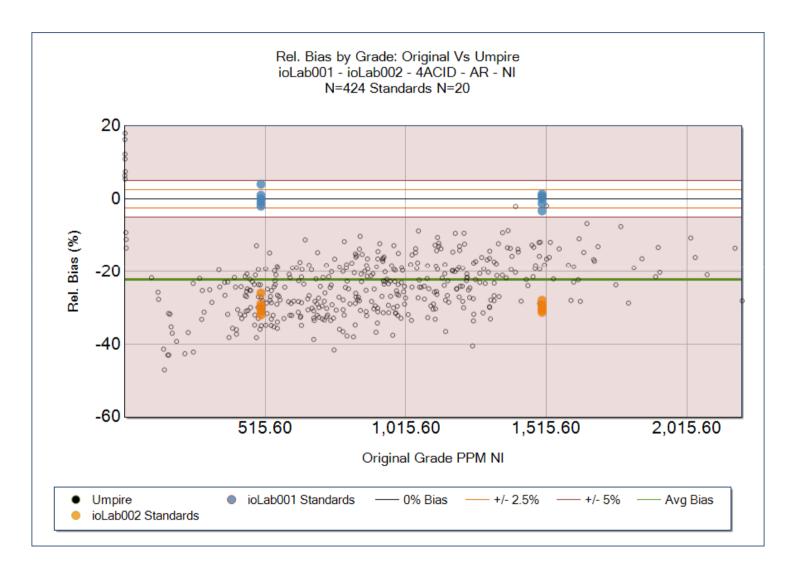

## **Summary**

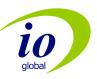

- Jorc/43-101 → Transparency and Disclosure
- Collection of Portable XRF requires the same QAQC as other analytical data
- Contamination, Accuracy, Precision, Bias all need to be monitored
- Sample matrix and sampling statistic effects are crucial
- In field use no longer precludes data systems integration and analysis. 'Real time' analysis is a reality
- QC reporting can now be automated